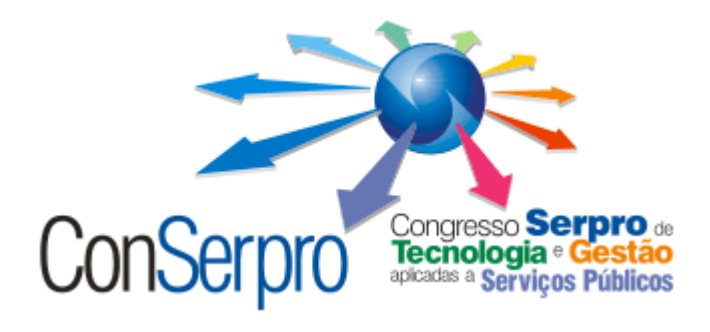

# **O R I G I N A L**

# Título do Trabalho: **Virtualização de servidores com XEN**

### Autor: **Horácio Ibrahim de Souza Moreira**

Categoria: Proposta de Trabalho

Tema: Infra-estrutura Integrada

Total de páginas: 22 (Texto propriamente dito e Anexos)

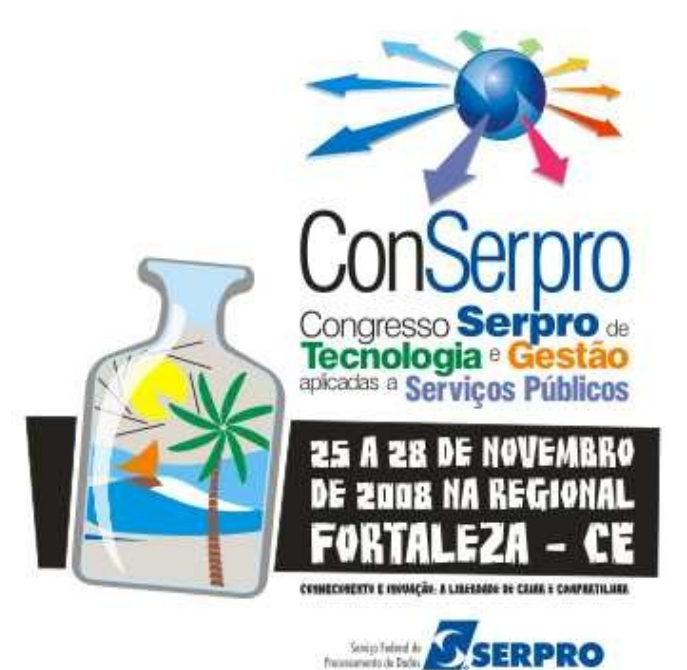

 **2008**

# **ConSerpro 2008**

# **Congresso Serpro de Tecnologia e Gestão Aplicadas a Serviços Públicos**

Título do Trabalho: **Virtualização de servidores com XEN**

**Autor: Horácio Ibrahim de Souza Moreira**

Categoria: **Proposta de Trabalho**

Tema: Infra-estrutura Integrada

Citação: "Tudo não pode ser importante. Se tudo é importante, então nada é importante". (Elimar Nascimento)

Agradecimentos: À Deus, a Danylla Moreira e a todos que de alguma forma colaboraram para a realização deste trabalho.

# **2008**

### **RESUMO DO TRABALHO**

Título do Trabalho: **Virtualização de servidores com XEN**

Categoria da inscrição:

( x ) Proposta de Trabalho

( ) Registro de Iniciativa de Sucesso

Tema: Infra-estrutura Integrada

Autor: Horácio Ibrahim de Souza Moreira

#### **1. Lista de palavras chaves para classificação bibliográfica**

Monitores de máquinas virtuais, *hypervisores*, paravirtualização, virtualização, xen.

#### **2. Objetivos do Trabalho**

- Demonstrar um modelo de virtualização de servidores a partir da utilização do monitor de máquina virtual *Xen* no âmbito do Governo Federal, afim de ampliar a capacidade tecnológica, visando à maximização do retorno sobre o investimento e reduzir custos no orçamento da tecnologia no âmbito do setor público.
- Apresentar um levantamento sobre os principais benefícios nas diversas aplicabilidades desta ferramenta com o foco nas situações encontradas no Governo Federal.

#### **3. Resultados a alcançar:**

#### **3.1 - Quantitativos**

- Reduzir até 99% do consumo de energia;
- Reduzir 90% dos números de servidores físicos necessários mantendo-se o mesmo nível de serviço;
- Reduzir o orçamento de TI, gerando uma economia de R\$ 269.904,00, apenas na implementação do ambiente;
- Reduzir o número de licenças de software de becape, no caso, para apenas uma licença;
- Reduzir o número de licenças para sistemas operacionais;
- Permitir a redução de custo e complexidade.

#### **3.2 - Qualitativos**

- Consolidar servidores racionalização do crescimento do parque de servidores e um ponto central para administração;
- Conter falhas isolamento de serviços e plataformas evitando falhas cruzadas entre aplicações;
- Migrar sem queda dos níveis de serviço;
- Facilitar na projeção e implantação de novos servidores;
- Aumentar o desempenho da rede;
- Aumentar o número de recursos sobressalentes, o que elimina a necessidade de aquisição de novos equipamentos.

### **CURRÍCULOS DOS AUTORES**

#### Autor: **Horácio Ibrahim de Souza Moreira**

Formado em Técnico de Mecânica Industrial pela Escola Técnica Federal de Pernambuco. Atua com soluções em software livre desde 2000. Experiência na área de redes e administração de sistemas operacionais Linux Red Hat, Debian, Slackware, Suse, FreeBSD, experiência em administração de ambientes tais como, Red Hat AS, Windows NT 4.0, Windows 2000 Server, Windows 2003 Server. Atualmente trabalha no Serpro com administração de rede local.

# Título do Trabalho: **Virtualização de servidores com XEN**

### **Sumário**

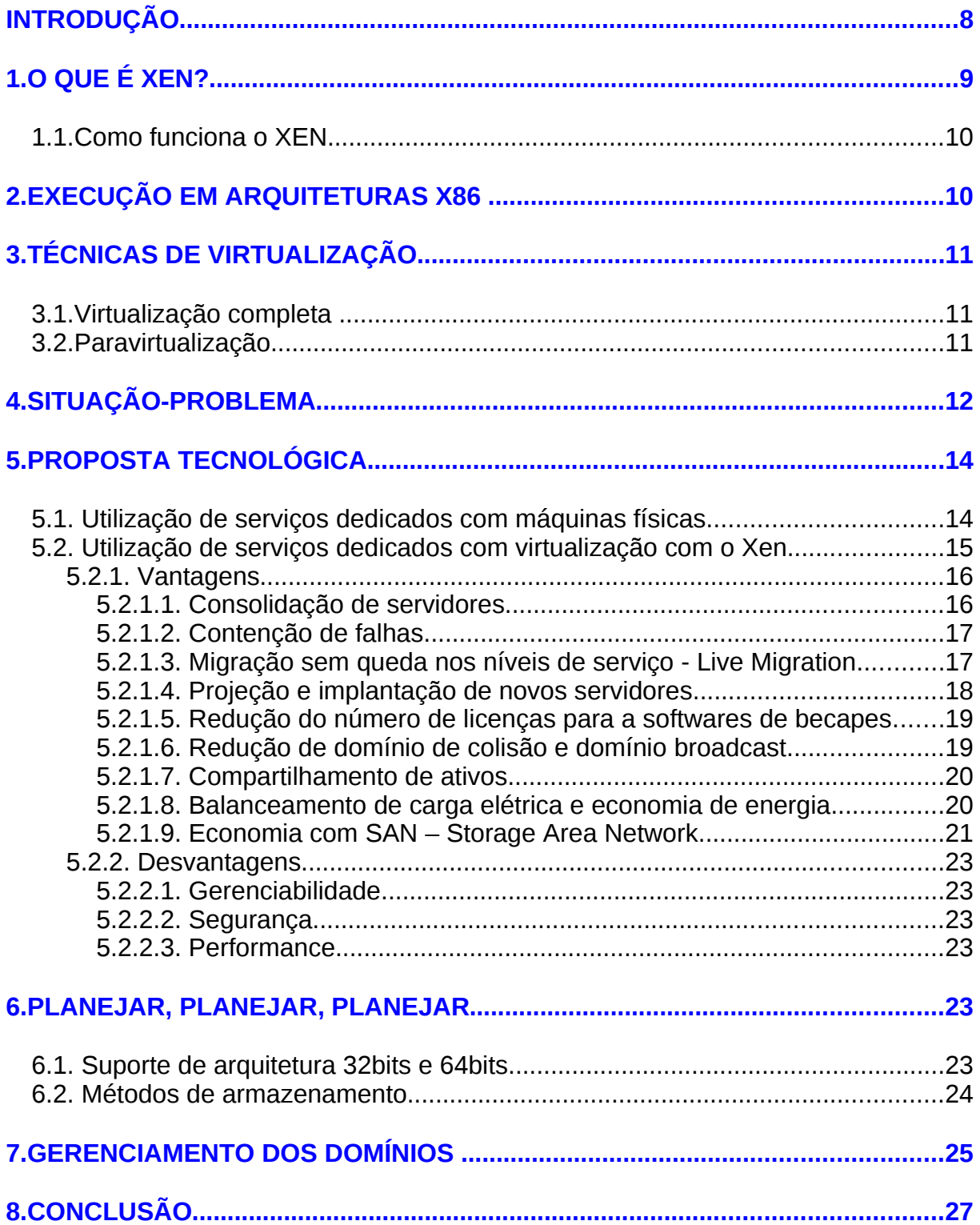

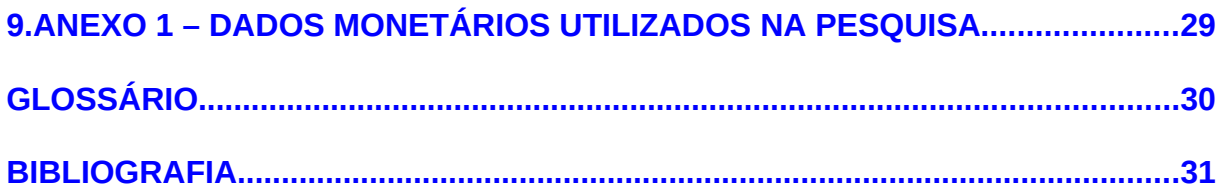

# **INTRODUÇÃO**

De acordo com Williams (2007, p.8), virtualização é um "framework ou metodologia de dividir os recursos de um plataforma física de computador em múltiplos ambientes de execução, aplicando uma ou mais tecnologias ou conceitos, como particionamento de hardware e software, tempo compartilhado ou multiprogramação, simulação total ou parcial de máquinas, emulação, qualidade dos serviços, e muitos outros".

A idéia de virtualização não é algo recente para o universo da tecnologia da informação (TI). Já em 1960, Christopher Strachey, o primeiro professor de Computação da Universidade de Oxford e líder do Grupo de Pesquisa de Programação, em seu trabalho *Time Sharing in Large Fast Computers* apresentou o conceito de tempo compartilhado. Segundo Strachey (*apud* WILLIAMS, 2007, p.3), "esta técnica poderia permitir que um programador desenvolvesse um programa em seu terminal, enquanto outro programador fazia a depuração, evitando assim a necessidade de esperar um periférico disponível" (tradução nossa).

Ainda na década de 60, o projeto M44/44X da IBM criou uma arquitetura similar a do computador Atlas, primeiro supercomputador que fez uso dos conceitos de tempo compartilhado, multiprogramação e compartilhamento de periférico. Daí a origem do termo máquina virtual (VM).

No entanto, estas primeiras experiências tinham como foco supercomputadores. Isto porque o primeiro chip x86, o 8086, desenvolvido para computadores pessoais, possuía apenas suporte 16 bits e não possuía unidade de gerenciamento de memória. Gradualmente a família de processadores 8086 foi evoluindo. Atualmente, a virtualização não está restrita aos supercomputadores. Computadores com arquitetura x86, utilizada nos computadores de mesa e na maior parte dos servidores, dispõem de processadores capazes de utilizar a virtualização e executar máquinas virtuais rodando instâncias separadas de sistemas operacionais.

Diversos autores (CHISNALL,2007; WILLIAMS, 2007; HAGEN, 2008; MATTHEWS *et al*, 2008) concordam que a virtualização implica nos seguintes pontos:

- Adiciona uma camada de abstração entre as aplicações e a plataforma física;
- Permite a redução de custo e complexidade;
- Fornece isolamento de recursos de computadores aumentando a confiabilidade e segurança;
- Aumenta os níveis e qualidade de serviços;
- Melhora o alinhamento dos processos de TI com as metas do negócio;
- Elimina a redundância e maximiza a utilização da infra-estrutura de TI.

# **1.O QUE É XEN?**

Xen é um monitor de máquina virtual (VMM) ou "*hypervisor*", de código aberto, para processadores de arquitetura x86, que pode executar de forma segura múltiplas máquinas virtuais sobre uma simples plataforma física com performance nativa, conforme ilustra figura 1.

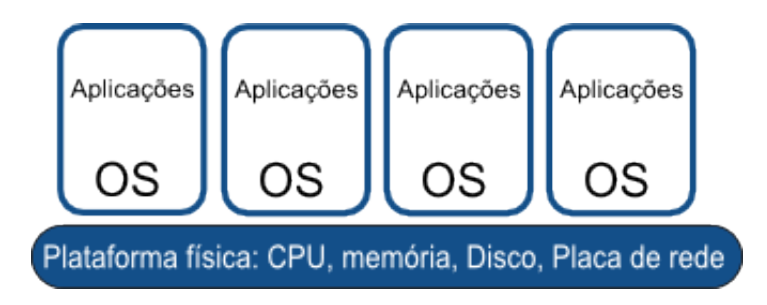

Figura 1: Visão de sistemas operacionais virtualizados.

De acordo com a documentação do Xen (XEN, 2008, p.1), "o xen fornece facilidades para as empresas com suas funcionalidades, incluindo:

- Máquinas virtuais com performance igual ou próximo do plataforma física nativa.
- Migração em tempo real (*Live Migration*) de máquinas virtuais em execução entre computadores físicos.
- Suporta plataformas X86/32 bits, x86/32 bits com PAE e x86/64 bits.
- Suporta tecnologia de virtualização por hardware (tecnologia embutidas nos processadores Intel-VT e AMD-V), podendo executar sistemas operacionais não modificados, incluindo Microsoft Windows".

Ainda segundo a documentação do Xen (XEN, 2008, p.1), os cenários para utilização do XEN incluem:

- a) Consolidação de servidores: alocar múltiplos servidores em uma máquina física;
- b) Independência de hardware: permitir utilizar aplicações e sistemas operacionais legados para serem utilizados em novos *hardwares*;
- c) Múltiplas configurações para sistemas operacionais: pode-se executar vários sistemas operacionais simultaneamente para propósitos de teste e desenvolvimento;
- d) Computação em *cluster*: aumentar a disponibilidade utilizando de formas mais flexíveis as opções de *cluster*.

Ao contrário de outras tecnologias de VMM's (como VirtualBox, VirtualPC, VmWare Workstation) que possuem um número maior de camadas, o xen cria uma única camada entre a plataforma física e o sistema convidado, promovendo, assim, uma maior proximidade entre o hospedeiro e o hóspede. Esta proximidade, por sua vez, reflete um aumento de performance.

#### **1.1.Como funciona o XEN**

O Xen situa-se entre o sistema operacional e a plataforma física (hardware) e fornece um ambiente virtual o qual um kernel possa ser executado. Os três principais componentes que formam o sistema do XEN são o *hypervisor*, kernel e o espaço de usuário para aplicações. Uma das grandes mudanças realizadas no kernel que roda sob o Xen é que ele deve evitar o Ring 0 (CHISNALL, 2007).

A figura 2 mostra como trabalha o Xen. O *hypervisor* virtualiza a CPU e a memória e passa a gerenciar estes recursos. O domínio privilegiado, dom0, tem acesso a todos os recursos físicos e os convidados, domU's, tem acesso aos seus dispositivos virtualizados.

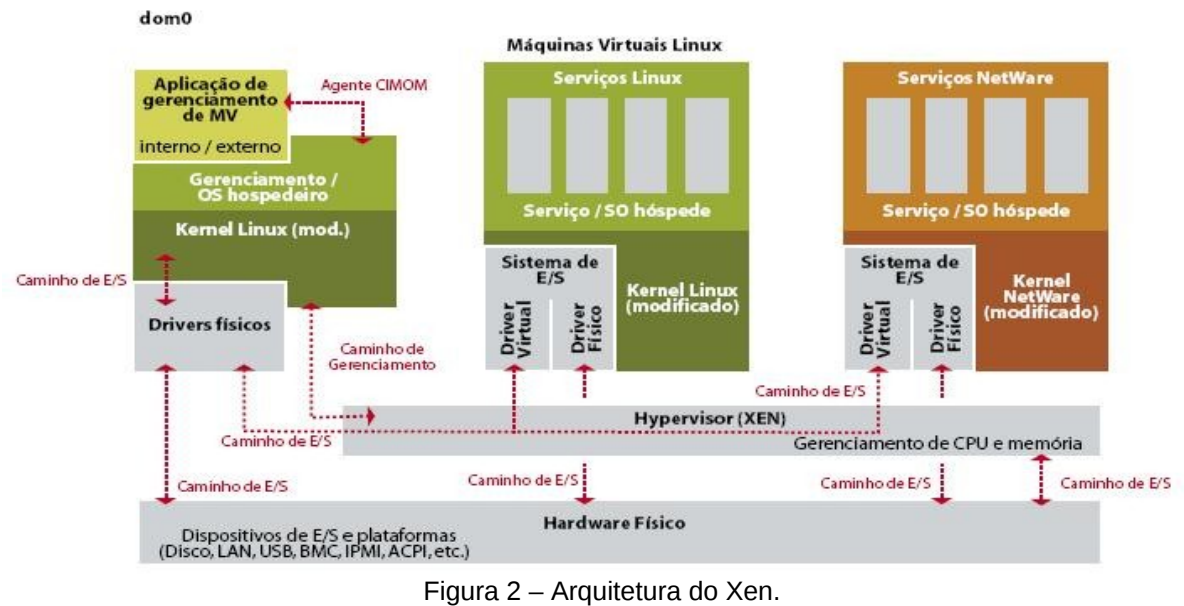

Fonte: GARLOFF, 2008, p. 38.

### **2.EXECUÇÃO EM ARQUITETURAS X86**

A arquitetura x86 é dividida em quatro anéis ou níveis do 0 ao 3 que são os níveis de privilégios que as instruções serão executadas. O nível 0 é conhecido como modo supervisor e o 3 como nível de modo usuário, enquanto os níveis 1 e 2 não são utilizados nos sistemas operacionais atuais. De acordo Williams (2007, p.58, grifo nosso), "qualquer sistema operacional que funcione com este arranjo (o uso de Ring-0 e Ring-3 somente) pode, **tecnicamente**, ser portado para o xen".

Uma máquina virtual acredita que está rodando em cima do hardware subjacente e que tem a capacidade de executar instruções privilegiadas como em um ambiente normal. Estas instruções são interceptadas pelo Xen, através das *hypercalls*, que são devolvidas para o domínio não privilegiado que originou a requisição.

Um domínio paravirtualizado ou modificado tem a consciência que está sendo emulado e suas instruções são executadas no nível 1 de privilégio da arquitetura x86. O Xen conhece todas as instruções que estão sendo executadas, mas no caso de um domínio paravirtualizado algumas delas são realizadas diretamente pelo sistema operacional convidado. A tabela 1 mostra como a paravirtualização trabalha na arquitetura x86.

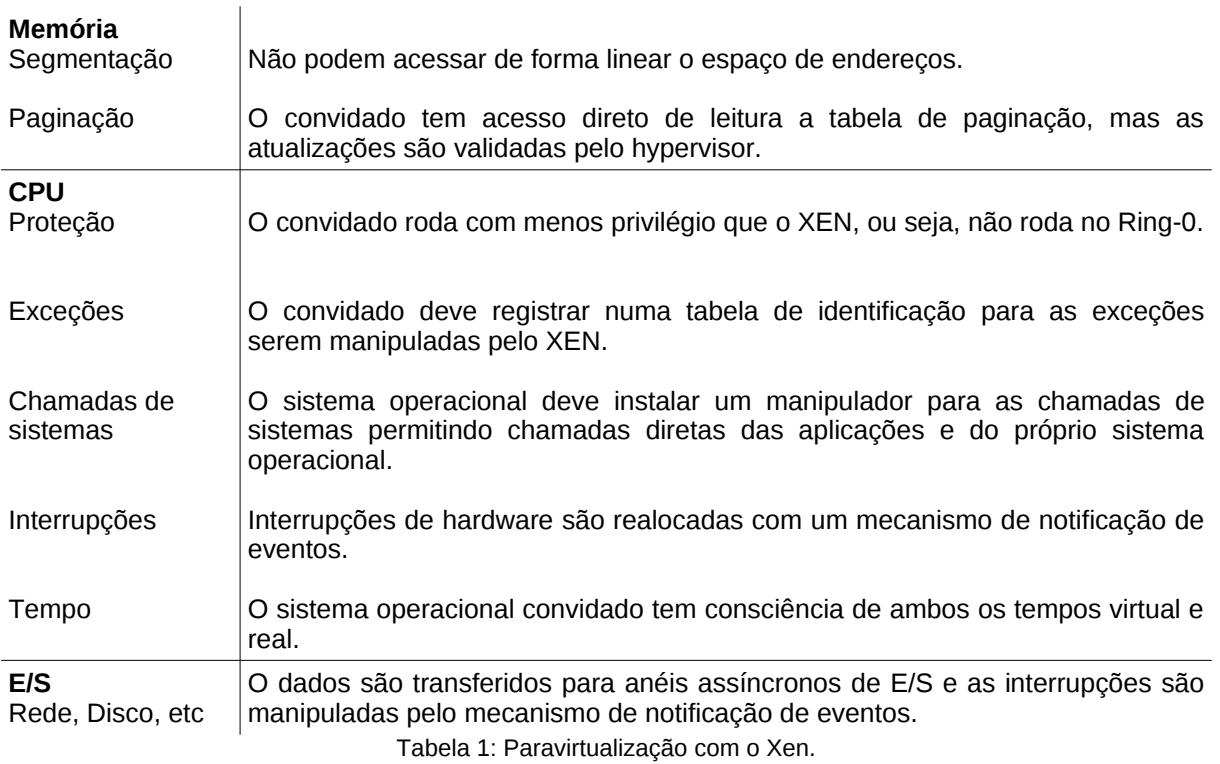

Fonte: WILLIAMS, 2007, p. 53.

## **3.TÉCNICAS DE VIRTUALIZAÇÃO**

#### **3.1.Virtualização completa**

Em sua concepção original, a arquitetura x86 não foi projetada para suportar a virtualização. Por este motivo, instruções privilegiadas devem ser interceptadas pelo VMM para uma virtualização sem falhas, garantindo a confiabilidade e o isolamento (BARHAM, 2003). Na virtualização completa (*full virtualization*), o sistema operacional convidado não precisa ser modificado, mas perde desempenho, pois toda a plataforma física (CPU, memória e E/S) é emulada e todos os eventos são interceptados pelo VMM. Esta virtualização só é possível se houver suporte dos processadores. Em processadores Intel a tecnologia é conhecida como Intel-VT e nos AMD como AMD-V.

#### **3.2.Paravirtualização**

No caso da paravirtualização, os domínios sem privilégios, domU's, precisam ser modificados para que possam executar instruções de modo privilegiado, ou seja, no nível 1 da arquitetura x86. Essas modificações são realizadas no kernel dos sistemas operacionais que irão ser paravirtualizados. Esta técnica fornece simulação parcial da plataforma subjacente. A maioria, mas nem todas, as opções da plataforma são simuladas (WILLIAMS, 2007). A chave deste método é o espaço de endereço virtual, garantindo que cada máquina virtual tenha o seu próprio endereçamento. Máquinas paravirtualizadas tem maior performance que máquinas completamente virtualizadas e alta performance em dispositivos de E/S, como placa de rede e disco.

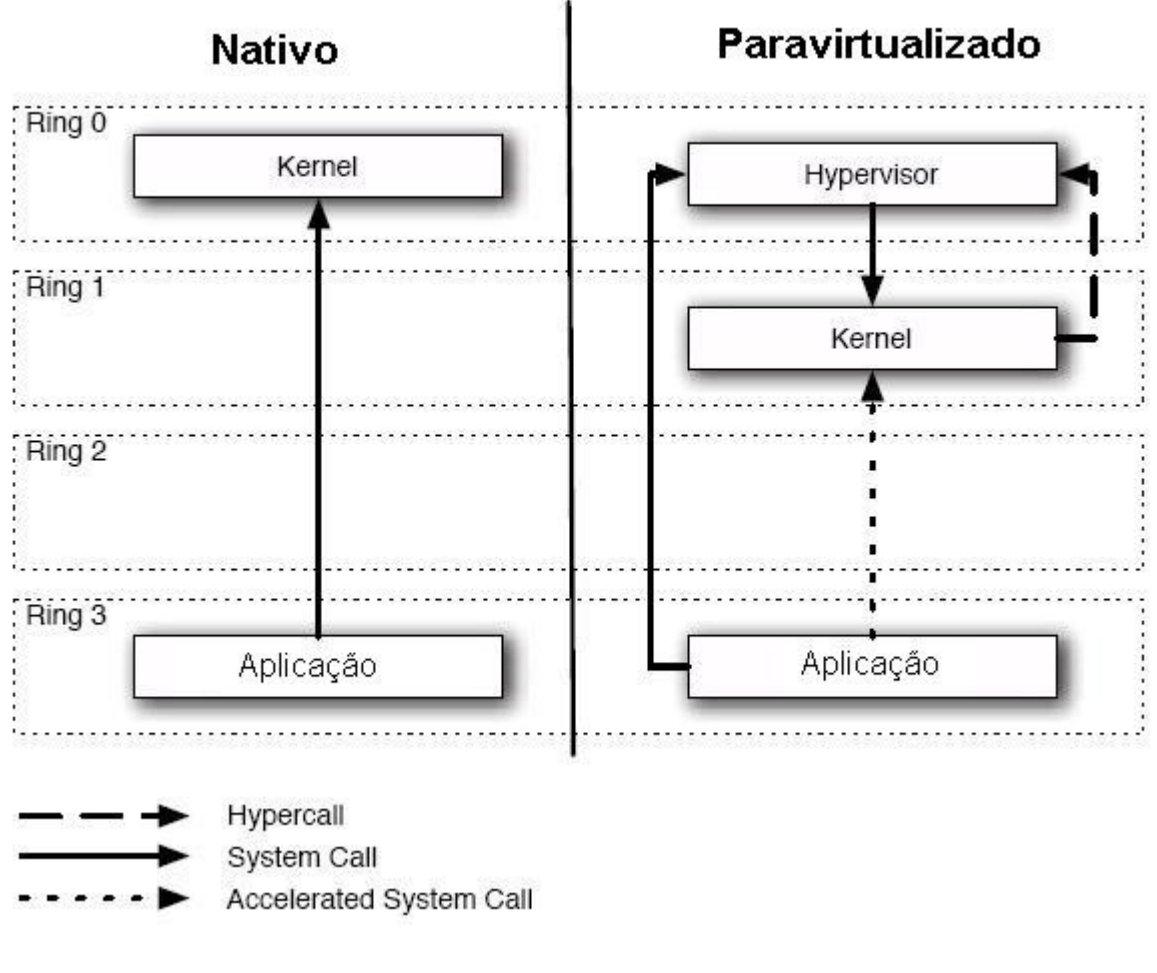

Figura 3: Chamadas de sistemas em arquiteturas x86. Fonte: CHISNALL, 2007, p. 12.

# **4.SITUAÇÃO-PROBLEMA**

Entre 2006 e 2007,

a) o governo federal realizou aquisições de servidores de alta performance, conforme a tabela 2, capazes de trabalhar com virtualização. Contudo, a maioria desses equipamentos encontram-se, atualmente, subutilizado.

b) Uma interface formada por hardware e software (ISA - *Instruction Set Archtecture*) para soluções de alto desempenho como as atuais aquisições do Governo Federal (tabela 2), custa em torno de R\$ 25.000,00. A virtualização permite reduzir o custo por serviço/servidor (ANEXO 1).

c) Um processador tem em média de 5% a 10% de utilização ficando em torno de 90% do seu tempo ocioso. (Dados extraídos de planilhas semanais de disponibilidade de um ambiente real). A virtualização resolve o problema de ociosidade dos processadores alocando-os e utilizando a capacidade instalada do

ambiente de tecnologia. Isto aumenta o retorno sobre o investimento (ROI) realizado pela empresa e aumenta o valor agregado que a TI pode gerar ao negócio.

Dentre os serviços mais comuns em execução nos servidores estão: compartilhamento de arquivos, banco de dados, correio eletrônico.

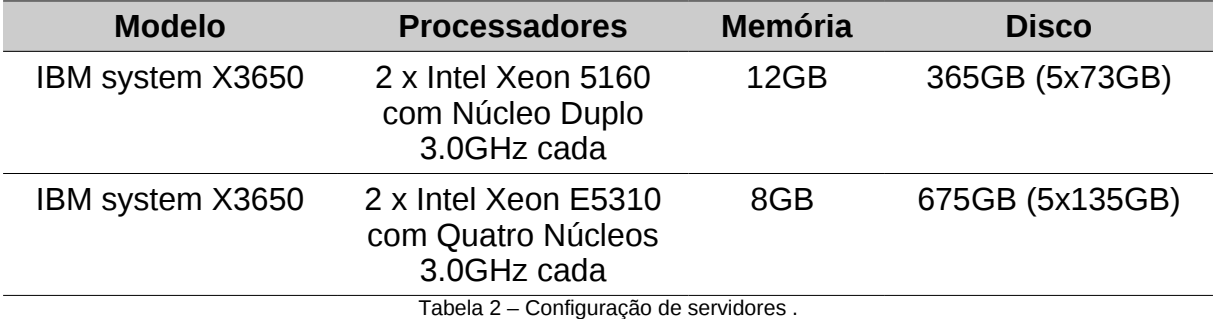

Para ilustrar um dos problemas com subutilização, exemplificamos uma situação comum em alguns ambientes do Governo Federal, baseados nas configurações citadas na tabela 2.

Por exemplo, veremos o caso de uma instalação de um servidor de correio eletrônico que roda a aplicação *Microsoft Exchange 2003 Server.* Esta aplicação rodará sob um sistema operacional *Windows 2003 EE Server* que ocupará, de forma privilegiada, toda a plataforma física (hardware) disponível. Haverá instabilidade se usarmos mais de 4GB de RAM com a aplicação (ver quadro 1). Então é adicionado ao processo de inicialização instruções para limitar a capacidade de memória para 4GB. Teoricamente, não havendo *slot* disponível em outro servidor para a utilização desta sobra, desperdiçaremos de 4GB a 8GB de RAM (tabela 2).

"[*...*] *o mais importante é que quanto mais RAM física houver, mais entradas de endereço de kernel do sistema operacional serão necessárias para executar o mapeamento virtual para físico necessário. Isso reduz as PTEs (entradas de tabela de página) livres do sistema e a memória de pool paginado disponível para o sistema, o que poderá causar instabilidade".*

> Quadro 1 - Instabilidade MS Exchange. Fonte: MICROSOFT TECHNET, 2008.

Os servidores atuais disponíveis no mercado tem uma capacidade igual ou superior as mencionadas, então geralmente a TI migra de uma plataforma física desatualizada com 60GB de disco 1 a 2 GB de memória e processadores sem suporte a virtualização por *hardware* (HVM) para um servidor superdimensionado (tabela 2). E por falta de planejamento e conhecimento não conseguem ter benefícios com estes novos recursos.

Empresas de pequeno e médio porte podem criar, hoje, uma solução de alta performance em *cluster* que lhe fornecerá alta disponibilidade, balanceamento de carga, antes privilégio de grandes empresas. Pode-se ter um *Data Center* completo com apenas um ou dois servidores, expressão conhecida como "Data Center In Box", com todos os serviços necessários, para os casos mais comuns, como: *firewall*, *dmz*, *intranet*, servidor de arquivos, antivírus, IDS, alta performance em *cluster* (HPC), etc.

As máquinas virtuais dividem os recursos de computador de forma customizada podendo ser alocados convenientemente com as necessidades e ser redimensionando quando necessário. Em alguns casos pode-se alocar, por exemplo, 10GB de disco para uma máquina virtual e utilizar apenas 1k de espaço real na máquina física alocando espaço quando houver necessidade (QCOW) de forma automática. Ainda um administrador pode aumentar ou diminuir a capacidade de memória RAM, quantos CPU's se quer usar e anexar outros discos rígidos (*block-attach*), onde na maioria dos casos estes recursos podem ser reconhecidos, dependendo do sistema operacional, em tempo real. Isto significa, "liberdade" para projetar soluções e corrigir possíveis falhas no ambiente de tecnologia.

### **5.PROPOSTA TECNOLÓGICA**

Considerando um dado órgão público do governo federal, cujo diagnóstico da situação inicial indique:

- a) ocorrências diárias de interrupções nos níveis de serviço devido a problemas com discos rígidos, memória, placas de rede, processos concorrentes;
- b) ambiente composto por uma infinidade de estações de trabalho e servidores legados que fazem o papel de servidores em produção.

Na situação descrita, o problema consiste em que há vários serviços disputando numa mesma máquina. Isto significa que há uma única forma de isolamento que é a executada pelas regras de um sistema operacional que garantem certas condições de isolamento, mas que, por vezes, atacam outros serviços concorrentes podendo travar as aplicações e o sistema operacional.

A partir de tal diagnóstico, propõe-se migrar os serviços concorrentes para que sejam executados como serviços dedicados a fim de isolar falhas.

Para evitar estes processos concorrentes, poderiam ser contempladas as duas soluções a seguir:

Solução-1: utilizar serviços dedicados com máquinas físicas Solução-2: utilizar serviços dedicados com máquinas virtuais

#### **5.1. Utilização de serviços dedicados com máquinas físicas**

Trata-se de executar um serviço exclusivo para uma única plataforma física. O principal benefício consiste em evitar a existência de processos concorrentes em uma mesma instância de um sistema operacional. O resultado é maior performance, mais segurança, isolamento e maior confiabilidade.

Em contrapartida, esta solução apresenta a seguinte desvantagem: o sistema operacional ocupa toda a plataforma física, sem utilizar todos os recursos disponíveis (CPU, memória e E/S), conforme figura 4.

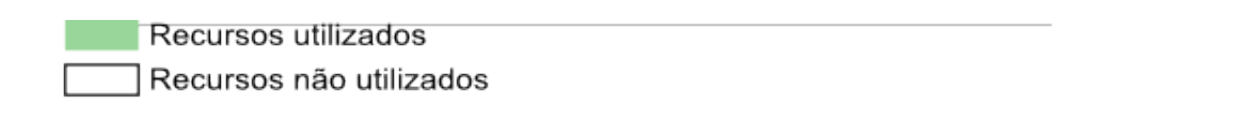

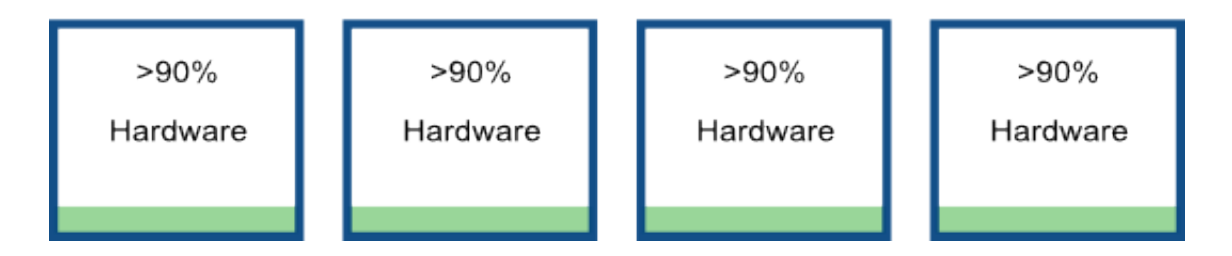

Figura 4: Utilização de recursos em servidores dedicados com máquinas físicas.

Vejamos: se colocássemos o serviço de DHCP rodando no servidor com as configurações 365GB de disco, 8GB de memória e 2 processador Xeon de núcleo duplo com velocidade de 3.0GHz, poderíamos obter o mesmo resultado com apenas um servidor com as configurações 512MB de RAM, 4GB de disco e 1 processador.

No entanto, por utilizar poucos recursos não significa dizer que um serviço como o fornecimento de endereços IP dinâmico (DHCP) não tenha importância para que possa ser desconsiderada a plataforma. Pelo contrário, se um serviço como este pára, os usuários não poderão mais conectar a rede; logo, este serviço tem a necessidade de ser executado em um ambiente confiável, que possua isolamento, e que tenha menor tempo de parada possível - disponibilidade.

Tipicamente, servidores executam até quatro serviços concomitantemente. Promover os serviços concorrentes a serviços dedicados resulta em levantar pelo menos quatro servidores físicos. Desta forma, a cada novo serviço necessita-se de um novo servidor, tornando o crescimento do CPD irracional.

A solução-1, torna-se inviável por: (i) aumentar o orçamento de tecnologia e (ii) subutilizar os recursos disponíveis.

#### **5.2. Utilização de serviços dedicados com virtualização com o Xen**

Trata-se de utilizar a virtualização para a multiplicação de servidores dedicados com o Xen. A escolha do Xen se dá a partir da identificação do seu alto desempenho com máquinas paravirtualizadas. Além disso, o Xen é uma solução de código aberto licenciado pela GPL e está sendo disponibilizado nas grandes distribuições enterprises Linux, como Red Hat e Novell, além de grandes fabricantes como AMD, AMI, Citrix, Dell, DeviceVM, HP, IBM, Intel, Lenovo, Neocleus, Phoenix e Sun.

Em primeira análise, com a utilização de máquinas virtuais ganha-se com a redução da ociosidade da capacidade instalada, conforme apresentado na figura 5.

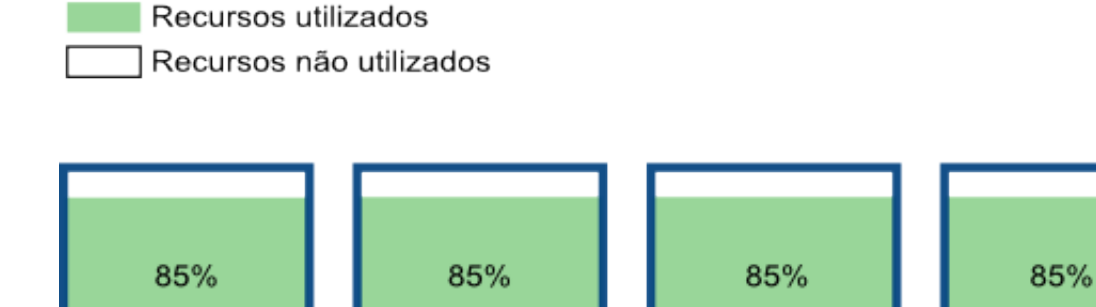

Figura 5 – Compartilhamento e aproveitamento de recursos.

#### **5.2.1. Vantagens**

Neste caso, os principais benefícios são:

Plataforma física (hardware)

- 1. consolidação de servidores;
- 2. contenção de falhas;
- 3. migração sem queda nos níveis de serviço *Live migration;*
- 4. projeção e implantação de novos servidores;
- 5. redução do número de licenças para software de becape;
- 6. redução de domínio de colisão e domínio *broadcast;*
- 7. compartilhamento de ativos;
- 8. balanceamento de carga elétrica e economia de energia;
- 9. economia com SAN *Storage Area Network.*

#### **5.2.1.1. Consolidação de servidores**

Uma das grandes vantagens da virtualização é a consolidação de servidores. Ter inúmeros servidores físicos espalhados pelo seu ambiente de tecnologia é conviver com problemas como limitações de espaço físico. Para conectar estes servidores existiram uma grande quantidade de cabos de redes, fibras óticas, *switches*, regras de *firewall*, conexões, becapes e o dobro disto, no caso de uma politica de contenção, onde é preciso ter um ambiente idêntico para situação de desastres.

O crescimento de um centro de dados pode ser exponencial e explosivo em 6 meses pode-se ter um acréscimo de servidores para novas necessidades gerados pelo negócio. No âmbito do Governo Federal isto pode ser um entrave para o crescimento devido aos trâmites burocráticos para as aquisições. A implantação do ambiente virtualizado não só consolida como permite a criação de serviços dedicados. Sem ela, seria difícil e oneroso a construção deste ambiente.

A consolidação facilita a gerencia para o administrador que precisa apenas se conectar a uma console de gerenciamento e visualizar todos os seus servidores disponíveis em uma única tela.

#### **5.2.1.2. Contenção de falhas**

De acordo com Tanenbaum (2002, p.19),

"Os computadores modernos consistem em processadores, memórias, temporizadores, discos, mouses, interfaces de rede, impressoras a laser e uma ampla variedade de outros dispositivos. Na visão alternativa, o trabalho do sistema operacional é oferecer uma alocação ordenada e controlada dos processadores, das memórias e dos dispositivos de E/S entre os vários programas que competem por eles".

Ora, se há vários processos sendo executados num mesmo SO, tem-se vários competidores disputando por recursos, aumentando a possibilidade de conflitos. A virtualização permite criar serviços dedicados para cada sistema operacional instalado em uma máquina virtual. Com isso, obtém-se ganho com isolamento em dois níveis: o primeiro, do sistema operacional, situação normal (Quadro 2), e, o segundo, do isolamento da VM em si que é a atividade principal do *hypervisor* - no caso de travamento ela pode ser restartada, pausada e não irá interferir em outras máquinas virtuais.

#### **Uma situação normal de isolamento é papel do sistema operacional**

A maioria dos modernos sistemas operacionais contem um simplificado sistema de virtualização (CHISNALL, 2007). Cada processo em execução pensa que apenas ele está em atividade. O processador e a memória foram virtualizadas. Igualmente, um processo rodando tipicamente tem seu próprio espaço virtual de endereço mapeado pelo sistema operacional para um endereço da memoria física onde o processo tem a ilusão que somente ele faz uso da RAM. Dispositivos físicos também são virtualizados pelo SO, um processo pode acessar um dispositivo de rede sem ter que incomodar outra aplicação. Estas são formas de isolamento dos modernos sistemas operacionais. Mas, não apenas as aplicações tem *bugs* e precisam ser isoladas, sistemas operacionais também têm e permitem que uma aplicação comprometa a tarefa de isolamento.

Quadro 2: Situação normal de isolamento.

#### **5.2.1.3. Migração sem queda nos níveis de serviço -** *Live Migration*

*Live migration* é um processo de migração possível com o XEN onde uma instância de um sistema operacional é transferida para outra plataforma física sem interrupção do serviço (figura 6) . Em termos práticos, isto significa que podemos migrar um servidor de jogos *on-line* ou de *streaming* de vídeo sem necessitar que usuários reconectem (CLARK *et al*, 2005). Num outro exemplo, poderíamos migrar o sistema operacional de casa enquanto estamos nos dirigindo ao trabalho.

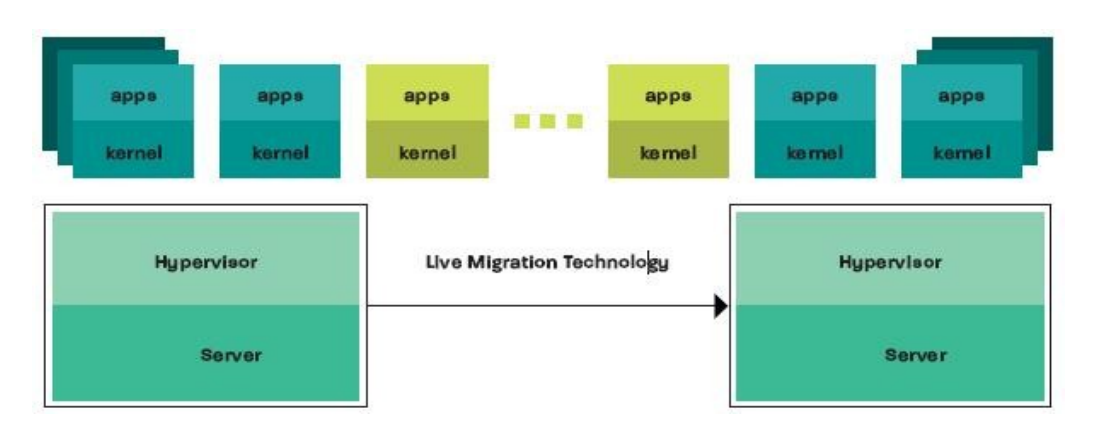

Figura 6 – Migração de máquina virtual . Fonte: AMD, 2008.

#### **5.2.1.4. Projeção e implantação de novos servidores**

A provisão do ambiente de TIC é um fator critico na hora da definição do orçamento, pois o parque pode crescer e mudar completamente em alguns meses. Em algumas implantações, e na maioria dos casos no Governo Federal, ocorre subutilização de servidores, devido a falta de planejamento.

Uma interface formada por hardware e software (ISA - *Instruction Set Archtecture)*, para soluções de alto desempenho como as atuais aquisições do Governo Federal (2007), custa R\$ 28.706,00**.** A virtualização permite reduzir o custo por serviço/servidor (tabela 3). Em uma infra-estrutura com 10 servidores, apenas com as aquisições do *hardwares* e *softwares*, a redução dos gastos seria de R\$ 269.904,00.

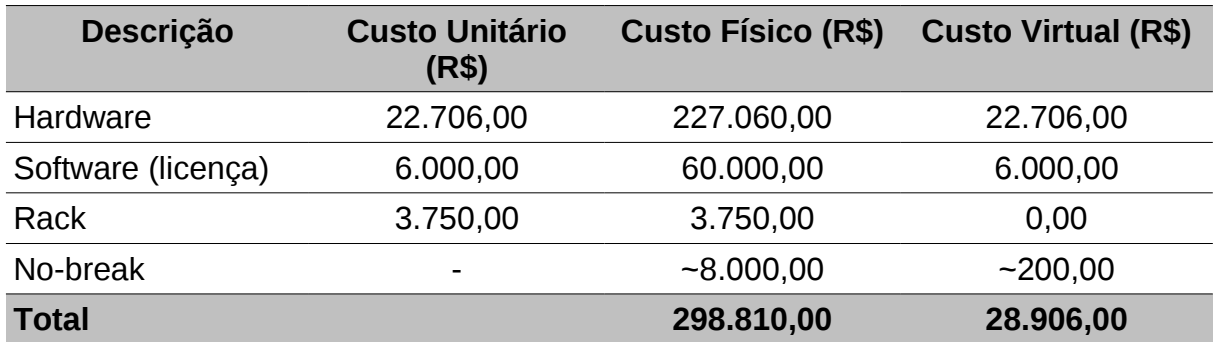

Tabela 3 – Comparação entre custos de infra-estrutura virtual e física – ver Anexo 1 para mais detalhes.

Para o administrador de redes a preocupação mais corrente é com a disponibilidade de memoria RAM. Com apenas duas máquinas como os servidores citados (tabela 2) com 12GB de memória cada, teríamos pelo menos 24GB de memória disponível para levantarmos maquinas virtuais. O administrador diante de um planejamento para criação de novos serviços dedicados precisa saber mensurar a quantidade de memória ideal para cada aplicação funcionar corretamente.

Em caso de mudanças das necessidades, o Xen, ainda, oferece opções para estes problemas que são:

a) Aumentar ou reduzir o recurso de memória disponível para uma VM;

b) Pode-se definir valores mínimos e máximo de memória que um domU possa utilizar, ou seja define-se uma utilização sob demanda, sendo assim, um sistema poderá iniciar com 256MB de memoria e ir até 1GB em caso de necessidade;

#### **5.2.1.5. Redução do número de licenças para a softwares de becapes**

Existe um leque de opções disponíveis para o gerenciamento de becapes com o uso da virtualização. Os becapes das máquinas virtuais podem ser realizados das mais variadas formas de acordo com a sua preferência. Pode-se fazer becape das imagens de disco (como um simples arquivo), do conteúdo destas imagens; realizar um *snapshot* (uma foto) da situação atual, no caso de uma partição LVM, ou do conteúdo desta partição LVM. Todos os discos virtuais (VBD's) são acessíveis pelo Xen.

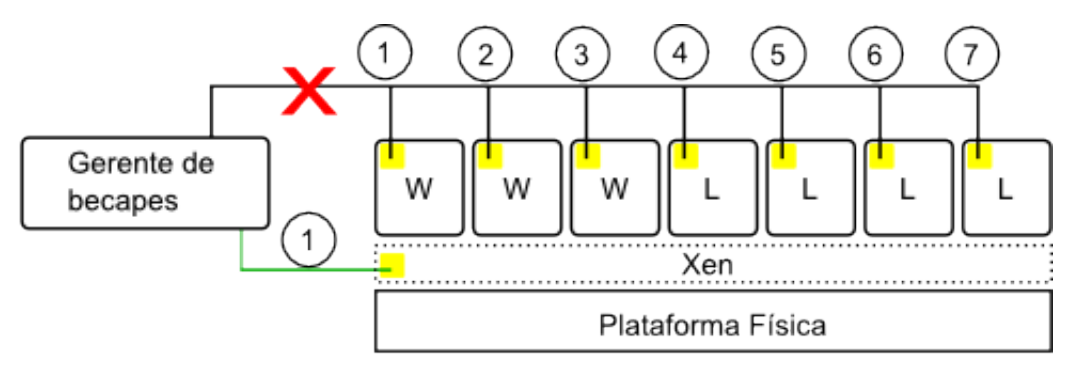

- Aplicação cliente de becape licenciada
- W Sistema operacional Windows
- L Sistema operacional Linux
- Conexão com o Xen
- ∩- Nº de licenças por conexão

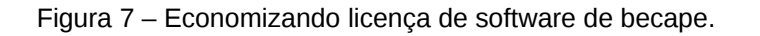

Em um ambiente que dispõe de gerentes de becapes como na figura 7, ao invés de adquirir 7 licenças para contemplar todos os sistemas operacionais com apenas 1 licença Linux poderíamos aplicá-la no dom0 (hospedeiro) das máquinas virtuais e realizar os becapes de todo o seu parque como se estivesse realizando o becape de apenas uma máquina. O administrador projetaria soluções para que as partições fossem montadas em subdiretórios do dom0 e o gerente de becape estaria configurado para realizar a atividade nos pontos especificados.

Detalhes sobre o custo de uma licença de becape no Anexo 1.

#### **5.2.1.6. Redução de domínio de colisão e domínio** *broadcast*

Cada porta em um *switch* é efetivamente seu próprio domínio de colisão. Reduzindo o domínio de *broadcast* e de colisão*,* aumenta-se o desempenho da rede evitando tráfego de dados (*broadcast*) desnecessários. Com as máquinas virtuais, é possível reduzir o domínio de *broadcast*, pois uma única interface da plataforma física faz a conexão com o *switch*. Entre os servidores virtualizados há uma espécie de cabo *crossover* (figura 8)*,* diretamente conectado a uma interface do dom0, isto permite reduzir os domínios de colisões reais, dos *switches.* Entre as VM's, a comutação é realizada pelo próprio Xen, ou seja, se existirem 10 servidores virtualizados sob o XEN, todo o tráfego de dados entres eles é realizado internamente no dom0. Os pacotes de dados não precisarão trafegar nos ativos de rede.

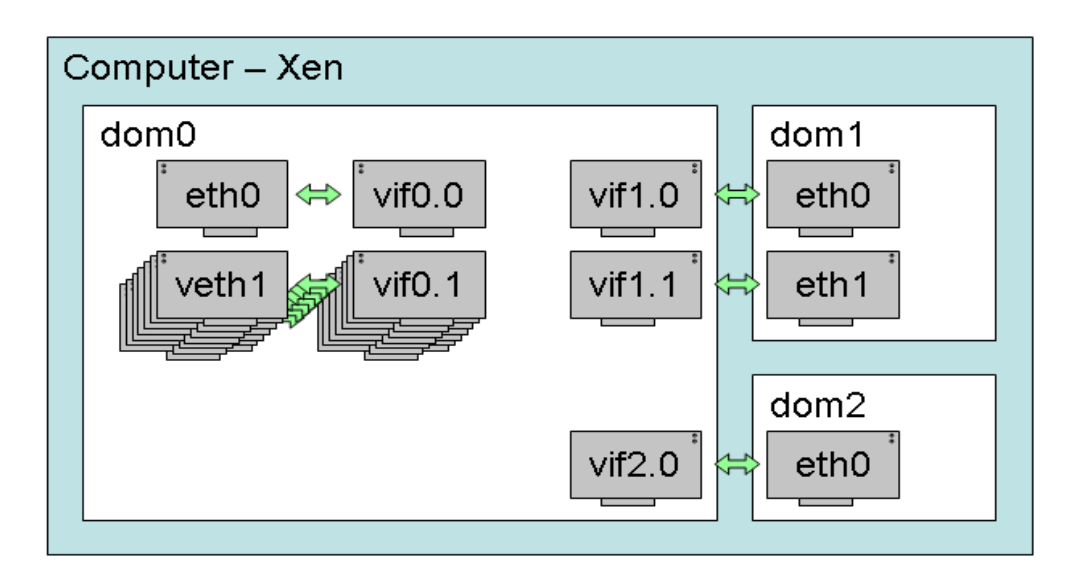

Figura 8 – Conexão direta, *crossover*, entre os domUs e o dom0. Fonte: XEN, 2008.

#### **5.2.1.7. Compartilhamento de ativos**

Tipicamente, inúmeros servidores utilizam inúmeros cabos elétricos, de dados, fibras, portas de *switches*, etc. A virtualização, além de ter os benefícios de compartilhamento de recursos dos servidores, também favorece no compartilhamento de recursos de conexões de dados.

Na situação hipotética baseada em valores de licitações do Governo Federal (2007) podemos chegar ao custo por porta de um *switch* (camada 2) que pode variar de R\$ 262,00 à mais de R\$ 500,00. Em uma infra-estrutura com 10 servidores físicos precisaríamos de 10 portas em um *switch* para conectá-los a uma LAN. Quando virtualizados, a necessidade passa a ser de uma única porta. Representando uma economia de 9 portas (R\$ 2.358,00, considerando o menor custo) após a migração.

Conhecer a taxa de transferência (*throughput*) do *switch* ajudará no planejamento para implantação das máquinas virtuais. Há possibilidades de se aumentar o desempenho, *throughput*, através da técnica chamada *link agregation*.

#### **5.2.1.8. Balanceamento de carga elétrica e economia de energia**

Os servidores da situação hipotética não possuem contenção de energia elétrica e alguns operam com apenas uma fonte de alimentação, situação encontrada em CPDs de alguns órgãos do Governo Federal no período de 2006-2007. Modernos *racks* dispõe de soluções de contenção para evitar falhas de alimentação elétrica. Usando-se máquinas virtualizadas pode-se ganhar com o recurso instalado sem precisar fazer modificações no ambiente. Além de não precisar da aquisição de novos *no-breaks,* no caso de expansão de servidores virtuais.

Estudos recentes mostram a tendência do aumento do custo de energia, sendo este superior ao custo por equipamento de TI ao longo do tempo (figura 9).

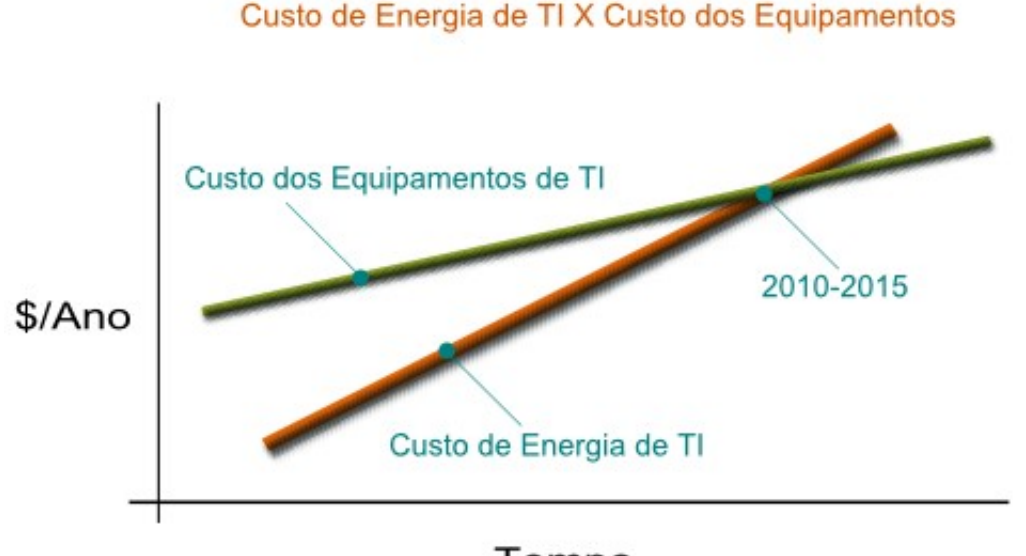

Tempo

Figura 9 – Custo de energia e equipamento nos próximos anos Fonte: SUN, 2008.

A economia com refrigeração e o consumo de energia é facilmente notável (99%, considerando apenas os servidores), refrigerar 100 servidores físicos é um custo bem mais alto do que refrigerar 1 servidor físico com 100 servidores virtuais. Os níveis de serviços continuam os mesmos, mas o consumo de ar refrigerado por equipamento é reduzido. O consumo em Watts para uma solução com 100 servidores em uma ambiente com máquinas físicas e em um ambiente com máquinas virtuais é exibido na tabela na tabela 4.

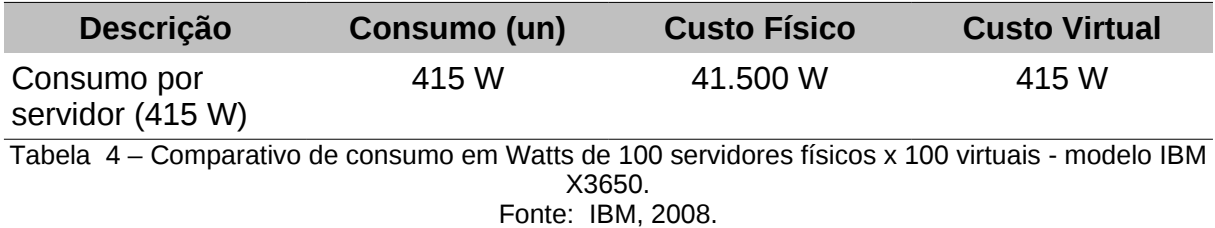

#### **5.2.1.9. Economia com SAN –** *Storage Area Network*

Ambientes com SAN se beneficiam por cortar gastos com instalações e configurações conforme a figura 10 ilustra. Nota-se, no primeiro caso, que haverá maior necessidade de fibras óticas, cabos, portas do *switch fiber channel* do que em um ambiente que faz uso da virtualização de servidores.

O custo, aproximado, para um servidor se conectar a uma SAN, contemplando apenas o custo por porta, sem considerar outros custos como instalação, cabos, etc., é em torno de R\$ 4.725,00. Na situação da figura 10 temos:

- 5 servidores físicos conectando-se a SAN (1º caso);
- 5 servidores virtuais conectando-se a SAN através de um físico (2º caso).

| <b>Descrição</b>             | Custo (Un.) | Custo para 5<br>servidores físicos<br>(1°caso) | Custo para 5<br>servidores virtuais<br>$(2^{\circ}$ caso) |
|------------------------------|-------------|------------------------------------------------|-----------------------------------------------------------|
| Conectar<br>servidores a SAN | R\$4.725,00 | R\$ 23.625,00                                  | R\$4.725,00                                               |

Tabela 5 – Custo para conexão de servidores a uma SAN

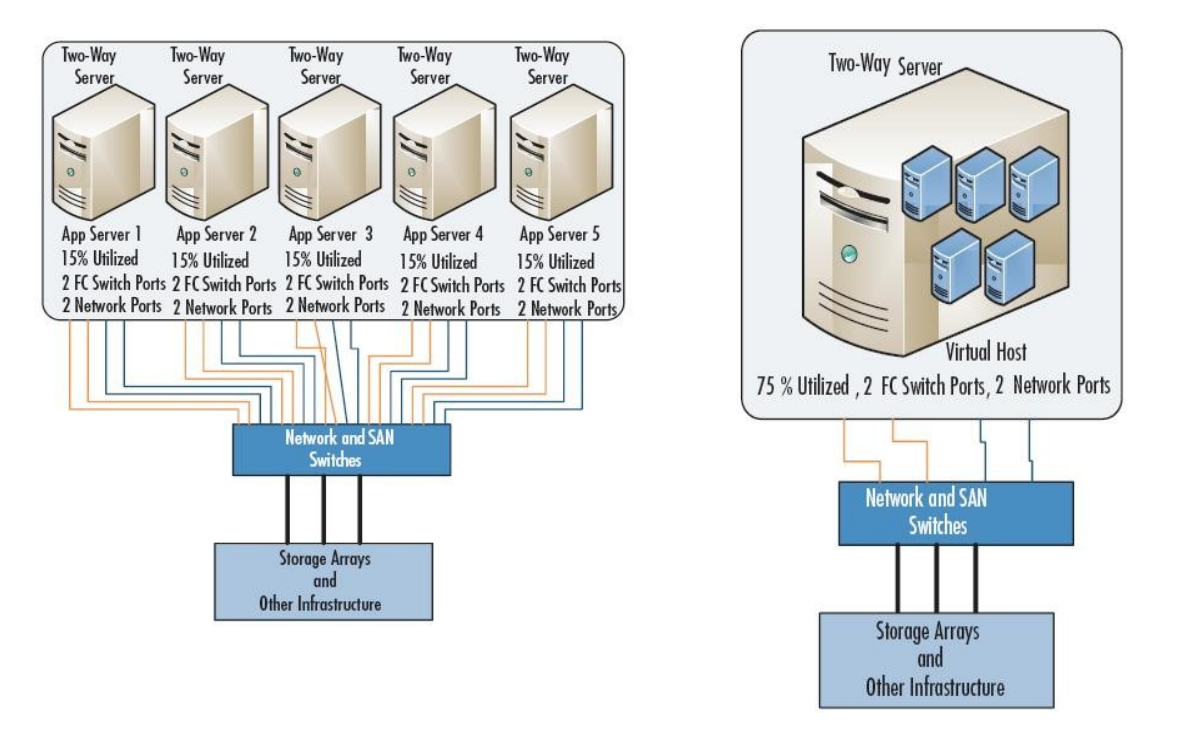

Figura 10 – Comparação entre as conexões de servidores físicos e virtuais em SAN Fonte: WILLIAMS, 2007, p.11-12

O uso da solução "SAN e Virtualização" fornece alta disponibilidade para a sua estrutura de servidores. Para o Xen, habilita a possibilidade de realização de *live migration*, onde uma máquina virtual (domU) em execução é migrada para outro hospedeiro (dom0) sem qualquer interrupção no serviço, ou poderá ocorrer uma parada simbólica entre 60 a 300 milissegundos, como citado na documentação do XEN (2008, p. 36).

Obs.: No *live migration* o disco da VM não é migrado apenas os dados em memória por isso não é perceptível a mudança. Por exemplo, uma requisição *ping* não será interrompida durante a migração. Por não migrar o disco, para a execução do *live migration* deverá ser utilizadas tecnologias de armazenamento compartilhado como SAN, NFS, iSCSI, GFS, etc.

#### **5.2.2. Desvantagens**

As considerações abaixo elucidam desvantagens ou pontos a serem observados ao fazer uso do Xen:

#### **5.2.2.1. Gerenciabilidade**

Por não ter uma interface gráfica que contemple todos os recursos disponíveis o administrador de redes deverá utilizar a interface de linha de comando para configurações mais avançadas. Alguns administradores não estão acostumados com este tipo de interface. A conseqüência pode ser uma mãode-obra mais cara (BRENDEL, 2008, p. 25).

#### **5.2.2.2. Segurança**

Devido a facilidade imposta pela virtualização mais servidores estarão disponíveis, significando regras de segurança para cada um deles. A falta de perícia nestes casos podem criar uma falha na segurança, permitindo acessos indevidos.

#### **5.2.2.3. Performance**

A virtualização completa pode ter menor performance que sistemas nativos. Este tipo de virtualização emula toda a plataforma física - CPU, memória e E/S. O monitor de máquina virtual (VMM) terá que interceptar todos os eventos privilegiados da VM.

### **6.PLANEJAR, PLANEJAR, PLANEJAR**

#### **6.1. Suporte de arquitetura 32bits e 64bits**

Com a experiência adquirida nesses últimos meses com a virtualização encontramos pontos que devem ser observados na hora do planejamento para utilização do servidores virtuais.

No kernel dos *hypervisors* com suporte a processadores 32 bits com PAE e SMP, tem a limitada possibilidade de utilização de 64GB de RAM quando o suporte PAE está habilitado. A arquitetura x86 pode suportar teoricamente 64GB com o modo PAE e até 8TB para implementações de 64 bits. Este capacidade de memória é um motivo forte para implantação do *hypervisor* com suporte a 64 bits.

Conceitualmente, cada domínio não privilegiado tem sua camada para conexões com dispositivos E/S chamada de *frontend* que acessa o *backend* (dom0) onde efetivamente faz o acesso ao disco físico. Esta comunicação se dá através de canais de eventos e memória compartilhada. Em uma implementação com domínios 32 bits cada domínio pode ter até 1024 canais de eventos (FRASER, 2004, p.5, tradução nossa) e em instalações com suporte a 64 bits temos 4096 canais de eventos. Reforço adicional para aplicar o kernel do Xen com suporte a 64 bits.

Planejar e instalar o que será ideal para atender todas as necessidades, evitará problemas que o administrador poderá ter se precisar migrar o dom0. Tarefa árdua se não for utilizada uma área de armazenamento compartilhada.

A implementação com suporte a 64 bits permite ao administrador escolher no momento da instalação de uma máquina virtual se ela terá suporte a 32 ou 64 bits através da console de gerenciamento.

#### **6.2. Métodos de armazenamento**

Antes decidir e começar a usar servidores virtuais deve-se planejar qual será a utilização de disco das suas VM's e definir dentre as opções qual será mais adequada. "A velha guarda" da virtualização ainda tende a utilizar arquivos como imagens de disco rígido.

Arquivos de imagens (*file-backed*) podem ser úteis quando trabalhamos com QCOW (QEMU copy-on-write) onde o espaço alocado no Dom0 é o espaço realmente utilizado pelo convidado, ou seja, poderíamos definir que uma imagem terá 10GB, mas ela ocupar apenas 1k fisicamente e aos poucos, de acordo com as necessidades da VM, alocando o espaço necessário até o limite de 10GB de forma automática.

Note que arquivos de imagem de disco para VBDs (virtual block device) não são apropriados para domínios que terão intensivas atividades de E/S. Devido aos problemas, principalmente, de velocidade de leitura nos arquivos do tipo *loopback.*

Para exemplificar fizemos alguns testes utilizando as 3 opções de discos mais utilizadas para a confecção de uma máquina virtual, são elas:

- a) Dispositivo físico: esta configuração fará com que a VM acesse diretamente uma partição física, ou seja, o disco da VM será uma partição do disco da máquina física, esta opção é setada no arquivo de configuração na opção disk=[phy:/dev/hdd];
- b) Arquivo: a VM acessará um arquivo do tipo *loopback*, um arquivo com extensão .img. Esta opção é setada no arquivo de configuração declarando disk=[file:/caminho/arquivo.img];
- c) LVM: é configurado como um dispositivo físico para uma VM no Xen, mas é uma unidade lógica para a máquina física. Tem benefícios como redimensionamento do tamanho reconhecido em tempo real e *snapshost.*

Nos primeiros testes as melhores performances para os VBDs foram obtidas com dispositivo (phy:/dev/hddx) diretamente (gráfico 1). No segundo teste houve uma surpresa agradável onde o melhor desempenho foi percebido com a utilização de partições LVM (gráfico 2). Os dois testes foram executados porque fazendo uso de unidades lógicas, LVM, com partições estendidas percebeu-se que a LVM tinha melhor desempenho que o dispositivo direto (/dev/hddx) em partições primárias. Daí foram executados os testes e concluiu-se que a utilização de LVM com partições estendidas (LVM-e , no gráfico 2) tem maior desempenho do que o dispositivo tanto com partições primárias (DEV-p , no gráfico 2), como com estendidas (DEV-e, no gráfico 2).

Caso não haja motivos fortes para usar arquivos como unidade de disco para suas máquinas virtuais utilize LVM.

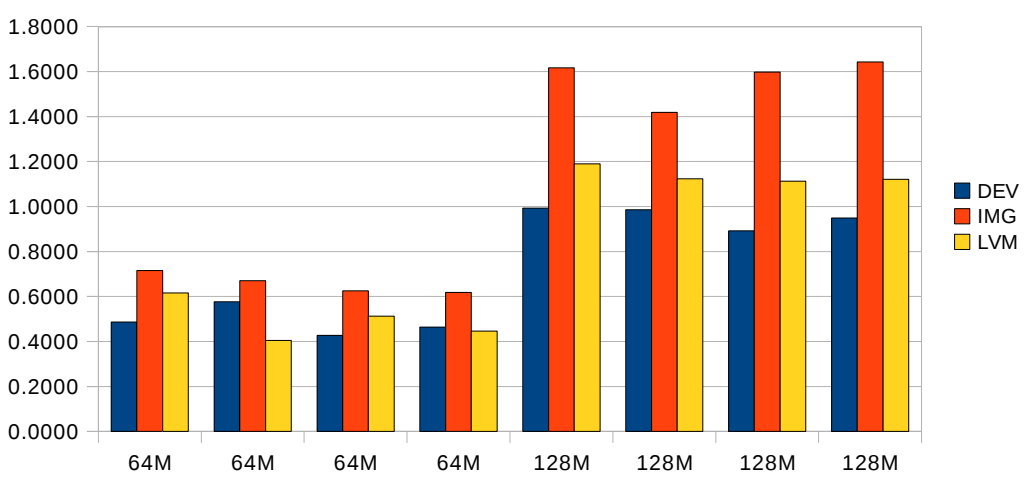

Teste de E/S - quanto menor, melhor desempenho - (Partição primária)

Gráfico 1 – Teste de E/S com partição primária

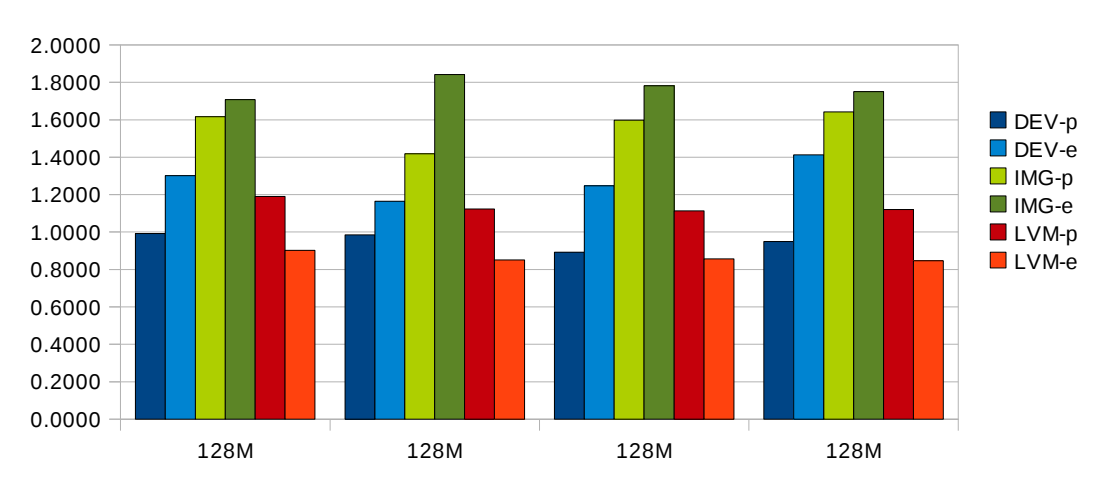

Teste de E/S - quanto menor, melhor desempenho

### **7.GERENCIAMENTO DOS DOMÍNIOS**

O Xen (GPL) oferece uma interface de gerencia simplificada por isso nem todas as opções e tarefas podem ser feitas em ambiente gráfico sendo necessárias intervenções em interface de linha de comando (CLI) onde os administradores terão todos os recursos disponíveis. Várias empresas entraram no mercado para atender esta demanda criando interfaces gráficas de gerenciamento, exemplo, openQRM, Enomalism, ConVirt.

A empresa Citrix que recentemente adquiriu a Xensource, empresa fundada por Ian Pratt um dos desenvolvedores do Xen, criou nomes comerciais XenEnterprise, XenServer, e XenExpress que possuem perfis licenciados para atender demandas específicas.

Gráfico 2 – Teste de E/S com partição primária "-p" e estendidas "-e"

O Xen de código aberto vem com todas as opções disponíveis não sendo necessário comprar licenças.

### **8.CONCLUSÃO**

Ao propor este estudo sobre virtualização de servidores dedicados com máquinas virtuais, procurou-se demonstrar que a virtualização de servidores disponível para arquiteturas x86 com o Xen poderá ser uma ferramenta poderosa para administração de centro de dados. Partiu-se da idéia de que, de um modo geral, todos os ambientes de tecnologia da informação irão utilizar sistemas virtualizados, seja de terceiros ou próprios, como indica uma pesquisa de mercado da Gartner (2007): "hoje, 5% de todos os novos sistemas operacionais instalados são máquinas virtuais, e esse número deve ser de 40% até o ano de 2009".

É dentro deste contexto que este estudo apresentou como objetivo principal demonstrar um modelo de virtualização de servidores a partir da utilização do monitor de máquina virtual Xen no âmbito do Governo Federal. Para tanto, o trabalho possibilitou uma revisão conceitual sobre virtualização e identificou e descreveu os principais benefícios e desvantagens no uso da virtualização com máquinas virtuais.

As principais limitações do trabalho são: a proposta restringiu-se ao âmbito de atuação do serviço público federal e, por se tratar de uma proposta, o estudo não contempla dados quantitativos, pois é algo que deverá ser mensurado no período de aplicabilidade. Apesar de tais limitações, isto não invalida os resultados, já que o estudo foi pensado e desenvolvido a partir de um caráter exploratório. Ao contrário, considera-se que este estudo possa abrir possibilidades para se pensar uma nova forma de trabalhar a tecnologia da informação, oferecendo elementos e parâmetros que possam ser incorporados e/ou considerados nos processos tecnológicos desenvolvidos pelo Serpro.

Ao que se refere à utilização de servidores dedicados com máquinas virtuais, o estudo indicou diversos benefícios técnicos, a saber: consolidação de servidores; contenção de falhas; migração sem queda nos níveis de serviço; facilidade para projeção e implantação de novos servidores; redução do número de licenças para os software de becape; redução de domínio de colisão e domínio *broadcast;* compartilhamento de ativos; balanceamento de carga elétrica e economia de energia; economia com configurações de SAN; melhor aproveitamento de espaço físico e alta disponibilidade.

Já dentre os benefícios econômicos, citam-se redução de aquisições de equipamentos e aplicações de infra-estrutura; redução de custos no orçamento de tecnologia e incremento no retorno sobre o investimento (ROI). Somente na implantação de uma infra-estrutura com dez servidores, a economia gerada fica em torno de R\$ 269.904,00 utilizando-se como referência as aquisições realizadas pelo Governo Federal no período de 2006-2007.

Outro aspecto revelado pelo estudo refere-se à observância de algumas desvantagens da utilização de máquinas virtuais: (i) o menor desempenho de máquinas totalmente virtualizadas em relação a um ambiente nativo, (ii) a ausência de opções avançadas no ambiente de gerenciamento gráfico e, finalmente, (iii) a necessidade de revisar regras de *firewall*. O suporte a virtualização por hardware tende a reduzir os problemas com a perda de performance. Esta tecnologia faz parte da evolução natural da arquitetura x86, ambas AMD e INTEL continuam avançando nesta área. Contudo, estas limitações não comprometem a viabilidade técnicoeconômica do uso da virtualização com o Xen, ou seja, a relação custo-benefício mostra-se favorável.

É importante ressaltar que como uma solução para um ambiente de tecnologia, a aplicação deste *framework* requer previamente o planejamento da sua implantação, visando a adequação da capacidade instalada dos recursos (recursos humanos, infra-estrutura e orçamento) às reais necessidades da organização.

### **9.ANEXO 1 – Dados monetários utilizados na pesquisa**

#### **1.Comparativo entre servidores físicos e servidores virtuais em uma Infraestrutura com 10 servidores.**

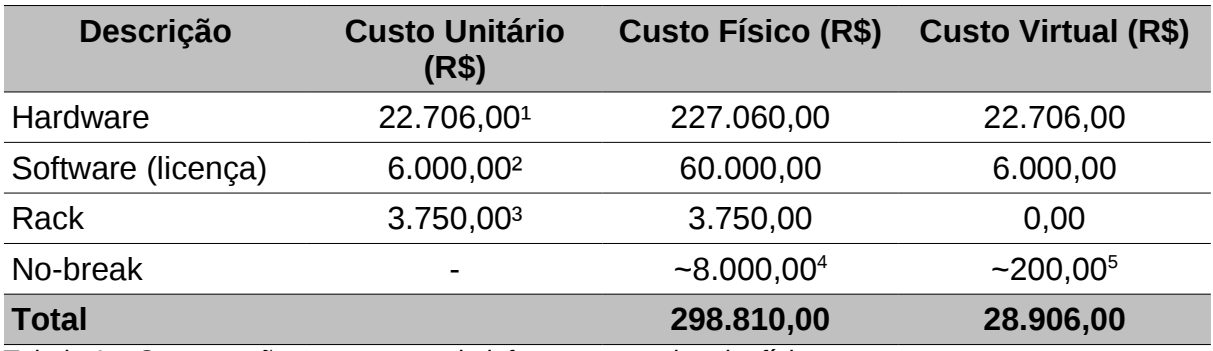

Tabela 1 – Comparação entre custos de infra-estrutura virtual e física

#### **2.Descomposição de outros custos**

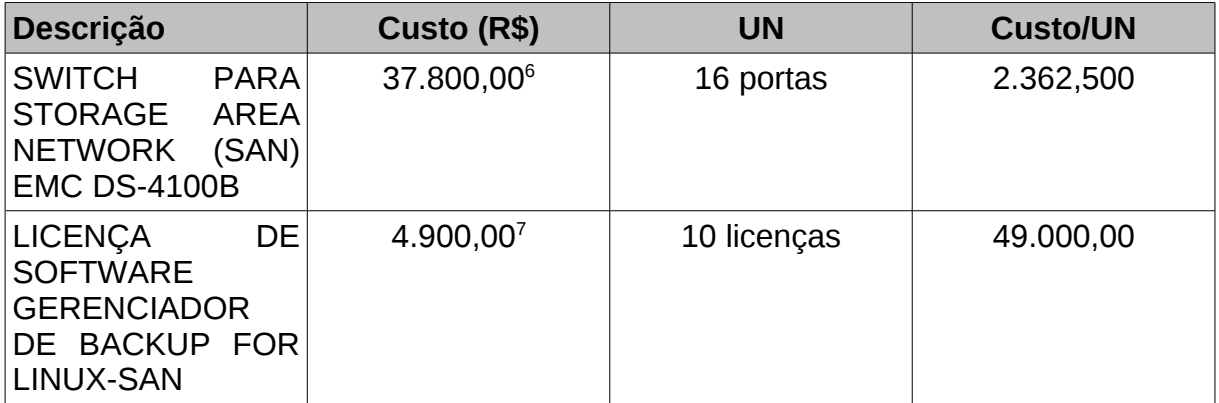

Tabela 2 - Descomposição de outros custos

1.Fonte: [http://www.tranparencia.gov.br,](http://www.tranparencia.gov.br/) Disponível na consulta Nº do processo: 1.02.000.001863/2007-59;

2.Registro de Preço da ENAP – Escola Nacional de Administração Pública para pregão eletrônico;

- 3. Fonte: [http://www.tranparencia.gov.br,](http://www.tranparencia.gov.br/) Disponível na consulta Nº do processo: 1.02.000.001863/2007-59;
- 4.Valor de mercado;
- 5.Valor de mercado;
- 6.Fonte: [http://www.tranparencia.gov.br,](http://www.tranparencia.gov.br/) Disponível na consulta Nº do processo: 1.02.000.001863/2007-59;
- 7. Fonte: [http://www.tranparencia.gov.br,](http://www.tranparencia.gov.br/) Disponível na consulta Nº do processo: 1.02.000.001863/2007-59;

### **GLOSSÁRIO**

**DMZ** – A abreviação de *demilitarized zone* (em português, zona desmilitarizada), para a segurança de computadores, DMZ é a área de rede que permanece entre a rede interna de uma organização e uma rede externa, em geral a internet. Comumente, uma DMZ contêm equipamentos apropriados para o acesso à internet, como servidores para web (HTTP), servidores de transferência de arquivos (FTP), servidores para e-mail (SMTP) e servidores (DNS).

**Domínio de broadcast** - É o segmento lógico de uma rede de computadores em que um computador ou qualquer outro dispositivo conectado à rede é capaz de se comunicar com outro sem a necessidade de utilizar um dispositivo de roteamento.

**Domínio de colisão** - é uma área lógica onde os pacotes podem colidir uns contra os outros.

**HVM** – compatibilidade especifica de um processador para suportar virtualização completa.

**IDS** - Sistema de detecção de intrusos ou simplesmente IDS ( em inglês: *Intrusion detection system*) refere-se a meios técnicos de descobrir em uma rede quando esta está tendo acessos não autorizados que podem indicar a acção hacker ou até mesmo funcionários mal intencionados.

**Link agregation** ou **Ethernet bonding** - regulado pela norma IEEE 802.3ad com o título link aggregation é um termo da disciplina de redes de computadores que descreve o acoplamento de dois ou mais canais Ethernet em paralelo para produzir um único canal de maior velocidade e/ou aumentar a disponibilidade e desse canal.

**Loopback** – dispositivos que podem ser usados como dispositivos de blocos.

**OEMU** – é um software livre escrito por Fabrice Bellard que implementa um emulador de processador, permitindo uma virtualização completa de um sistema PC.

**QCOW** ou **COPY-ON-WRITE** – tipo de formato de arquivos do QEMU.

**Snapshost** – é uma cópia exata de uma partição LVM .

**VBD** – Dispositivos de bloco virtual.

### **BIBLIOGRAFIA**

#### **1. LIVROS**

BRENDEL, J. Ficou melhor?. In: Carmona, Tadeu (org.). Virtualização . Tradução Livea Marchiori São Paulo: Linux New Media do Brasil, 2008.

CHISNALL, David. *The Definitive Guide to the Xen Hypervisor*. [S.l]: Prentice Hall, 2007.

HAGEN, William von. *Professional Xen Virtualization.* Indianapolis: Wiley, 2008.

WILLIAMS, David. E.; Garcia, J. *Virtualization with Xen*. [S.l]: Elsevier, 2007.

MATTHEWS, Jeanna N.; DOW, Eli M.; DESHANE, T.; *et at. Running Xen: A Hands-On Guide to the Art of Virtualization*. [S.l]: Prentice Hall, 2008.

TANENBAUM, Andrew. S.; Woodhull, Albert. S. *Sistemas Operacionais Projeto e Implementação*. Tradução Edson Furmankiewicz. 2. ed. Porto Alegre: Bookman, 2000. p.19, 26, 30-39.

VÁRIOS AUTORES. *Virtualização*. Tradução Livea Marchiori. São Paulo: Linux New Media do Brasil, 2008.

#### **2. Artigos**

AMD. AMD White Paper: Live Migration with AMD-V Extended Migration Technology. Canadá, Sunnyvalem: 2007., Disponível em: http://developer.amd.com/assets/Live %20Virtual%20Machine%20Migration%20on%20AMD%20processors.pdf. Acesso em 15 ago 2008.

BARHAM, P.; DRAGOVIC, B.; FRASER, K.; *et al*. Xen and the Art of Virtualization. In: BI-ANUNUAL SYMPOSIUM ON OPERATING SYSTEMS PRINCIPLES, Nova Iorque, EUA. 2003.

CLARK, C.; FRASER, K.; HAND, S.; *et al*. Live Migration of Virtual Machines. 2005.

FRASER, K.; HAND, S.; NEUGEBAUER, R.; *et al*. Safe Hardware Access with the Xen Virtual Machine Monitor. 2004.

GARLOFF, K. Virtual, veloz e leve. *LINUXMAGAZINE, São* Paulo, 2008, 24, p. 38- 43, 2008.

GARTNER. Virtualization Will Drive Major Change in IT Infrastructure and Operations in the Next Three Years, According to Gartner. Austrália, Sidney: Gartner. 08 mai 2007. Disponível em: http://www.gartner.com/it/page.jsp?id=505040. Acesso em 15 ago 2008.

IBM. System x3650 and xSeries 346: A Comparison of Capacity and Power Utilization When Running Microsoft Windows Terminal Services. Disponível em: ftp://ftp.software.ibm.com/eserver/benchmarks/wp\_Microsoft\_TS\_x3650\_x346\_comp arison\_0724.pdf . Acesso em 15/08/2008.

MICROSOFT TECHNET. Este servidor Exchange tem mais de 4 gb de memória. Disponível em: http://technet.microsoft.com/pt-br/library/aa997419(EXCHG.80).aspx. Acesso em: 15 ago 2008.

SUN. O computador empresarial como expoente máximo da (eco)2 Eficiência. SUN ECO TOUR. Disponível em: http://pt.sun.com/sunnews/events/2008/ecotour/pdf/Computador\_Empresarial\_PT\_FI NAL.pdf. Acesso em: 20 ago 2008.

XEN. Xen 3.0 Documentation. Disponível em: http://xen.org/xen/documentation.html. Acesso em: 15 ago 2008.